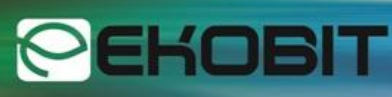

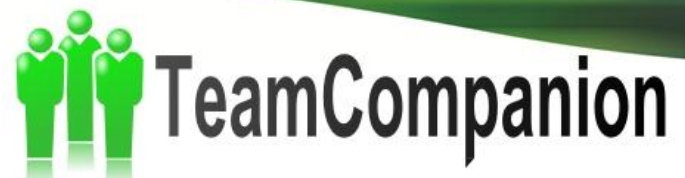

**TeamCompanion is a first class Microsoft Visual Studio Team Foundation Server (TFS) client within Office Outlook. In addition to the standard TFS client features, TeamCompanion leverages Outlook features providing unique capabilities that lead to better collaboration and communication among project stakeholders.**

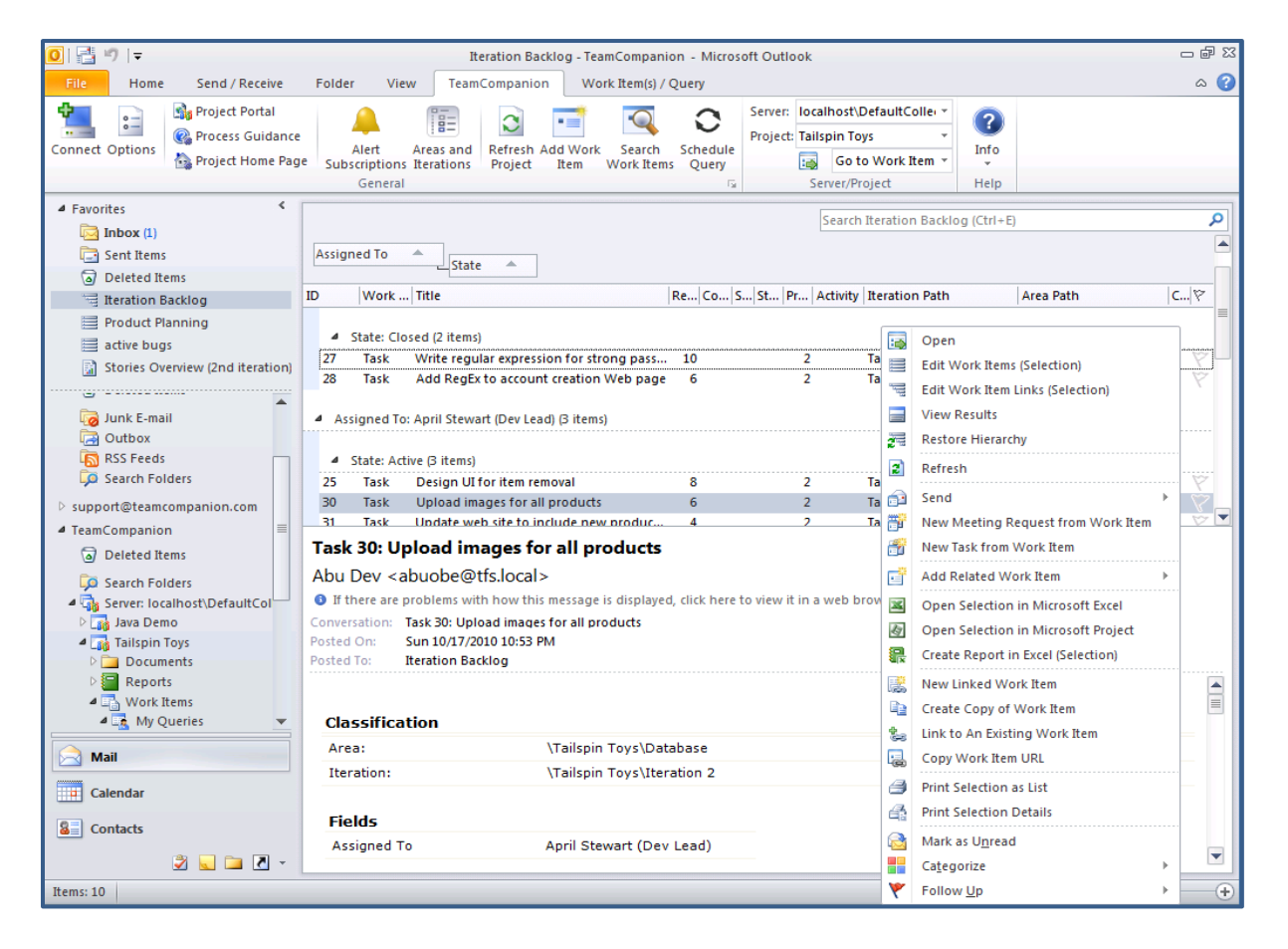

#### **TeamCompanion key features include:**

- Support for TFS 2010 and Outlook 2010 <br>• Agile Project Management Features\*
- Work with multiple TFS instances and multiple Team projects
- - oView, edit and create work items and work item queries
	- oWork item hierarchies
	- oOffline support
	-
	- Work Item editing\*
	- oScheduled Work Item queries
	- oPowerful online and offline work item search including full-text search
- oBacklog prioritization using drag and drop oProduct and sprint backlog planning
- Work Item Management **Communist Communist Communist Communist Communist Communist Communist Communist Communist Communist Communist Communist Communist Communist Communist Communist Communist Communist Communist Communis** 
	- SQL Server reports and Work Item query reports in Excel
	- Outlook integration oCreate Work Item from Email
		- oAttach Email to Work Item
	- Work Item access, grouping and search ocreate Email, Task or Meeting Request from Work Item
		- oWork item Reminders, To-Do Bar view and Favorite Folders integration
		- Integration with Excel and Project

### www.TeamCompanion.com

Email:info@ekobit.com

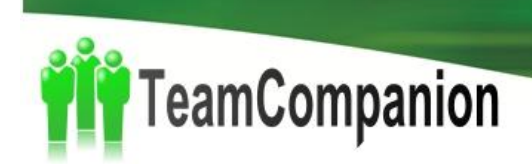

#### **TeamCompanion & Outlook**

One of the most popular e-mail clients today is Microsoft Outlook. TeamCompanion extends it and lets all project stakeholders (particularly business ones) take part in software development project using their favorite e-mail management tool. TeamCompanion combines Outlook artifacts such as email, appointment or reminder with TFS artifacts like work items, work item queries, reports or builds.

**PEKOBIT** 

#### **Common scenarios**

*Create an e-mail from a work item including all work item attachments Create a work item from an e-mail including all e-mail attachments Work with work items in offline mode: access, edit\*, group and search work items Use fulltext search or advanced search techniques to find work items Immediately access important project information using preconfigured reports Plan your sprints and prioritize project and sprint backlog using drag and drop\* Track project progress using scheduled work item queries*

"TeamCompanion brings even more 'team-ness' into Team System. By tying Outlook and Desktop Search with TFS, **TeamCompanion bridges the collaboration of stakeholder and development worlds**. It's a great idea."

#### **Sam Guckenheimer**

*Group Product Planner, Visual Studio Product Line, Microsoft* Author: Software Engineering with Microsoft Visual Studio Team System

#### **TeamCompanion users**

Microsoft Visual Studio Team Foundation Server, along with other Microsoft server and client products (Project Server, Visual Studio, Office applications and other tools), covers all ALM areas, from the requirements management, application architecture up to the release management and IT support. **TeamCompanion, with its Outlook – TFS integration capability and the promise of taking collaboration between all software development project stakeholders to a new level, naturally fits into the Microsoft ALM solution offering**. Moreover, TeamCompanion is recommended for use by virtually all software development project stakeholders throughout all ALM areas.

*For example*, gathering requirements from business analysts or clients is easily done using TeamCompanion. Every e-mail consisting of new requirements can be, per mouse click within

Ekobit www.ekobit.com

www.TeamCompanion.com

Email:info@ekobit.com

# TeamCompanion

Outlook, stored as a new work item by requirements engineer. CIO, as an executive sponsor, can regularly check the project progress using TFS reports within the TeamCompanion (and Outlook). Here is the list of all roles that benefit from using TeamCompanion.

**PEKOBIT** 

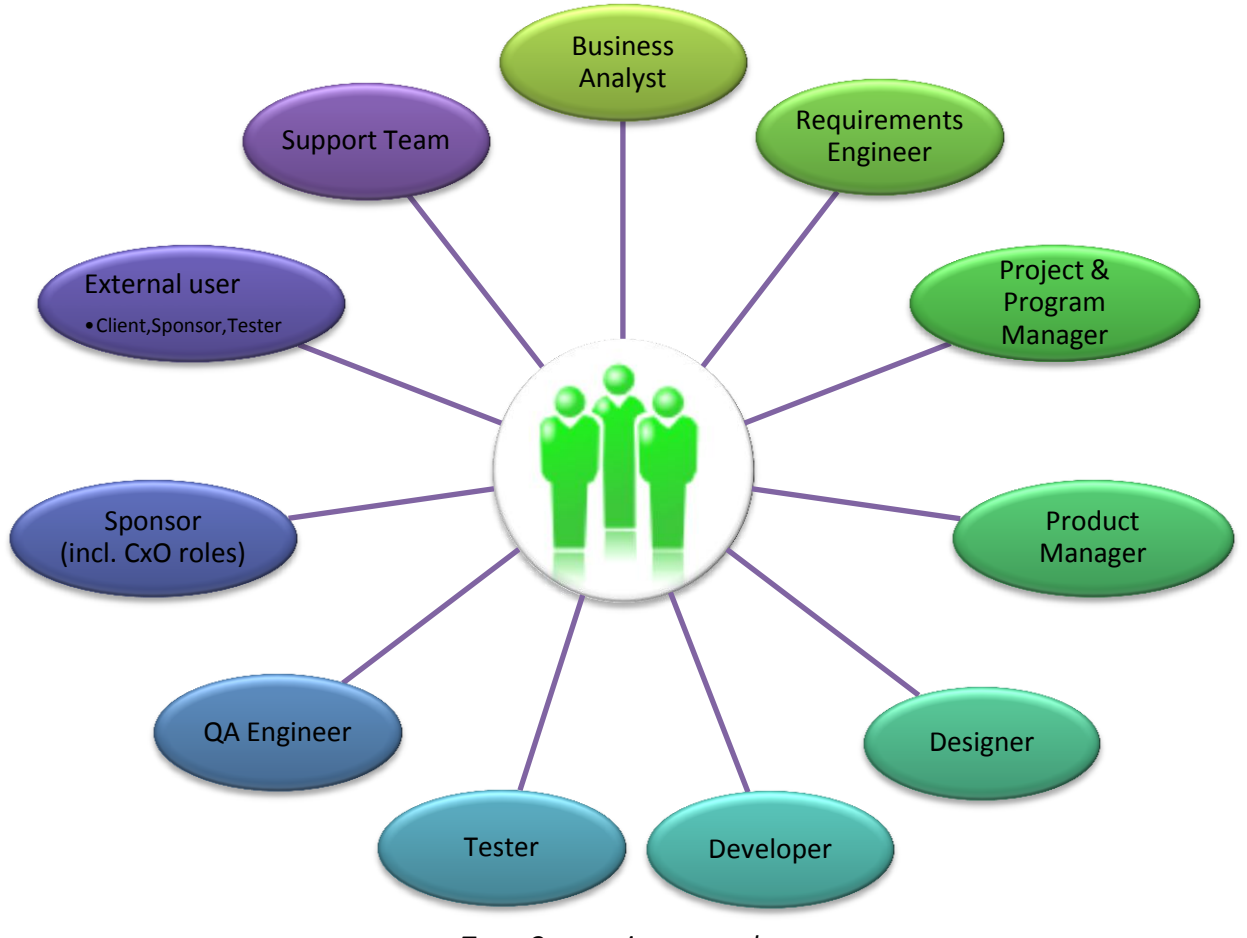

#### *TeamCompanion user roles*

#### **Prerequisites**

TeamCompanion installs on **Outlook 2003, 2007 and 2010**. TeamCompanion works with **Visual Studio Team Foundation Server 2005, 2008 and 2010**.

#### **Comparison sheet**

The best way to appreciate the breadth and depth of the TeamCompanion's feature set is to compare it to the standard TFS clients feature set. Standard clients include Visual Studio Team Explorer, Visual Studio Team Web Access and Office Excel and Project applications. On the following page you can find an excerpt from the comparison sheet available at **www.teamcompanion.com/blog**.

Ekobit www.ekobit.com

### www.TeamCompanion.com

Email:info@ekobit.com

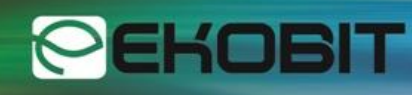

## FeamCompanion

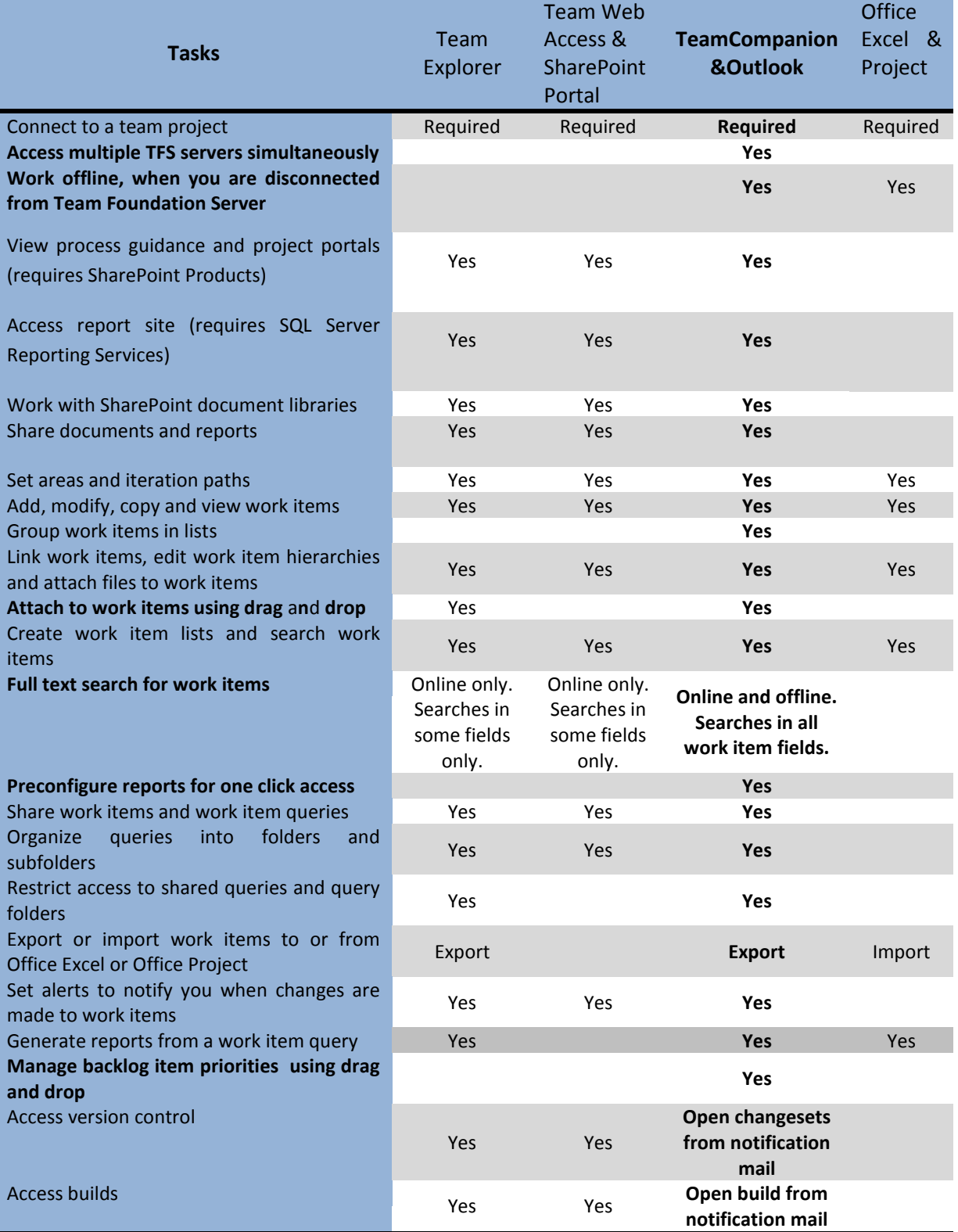

\*Feature will be available in the new TeamCompanion version.

## www.TeamCompanion.com